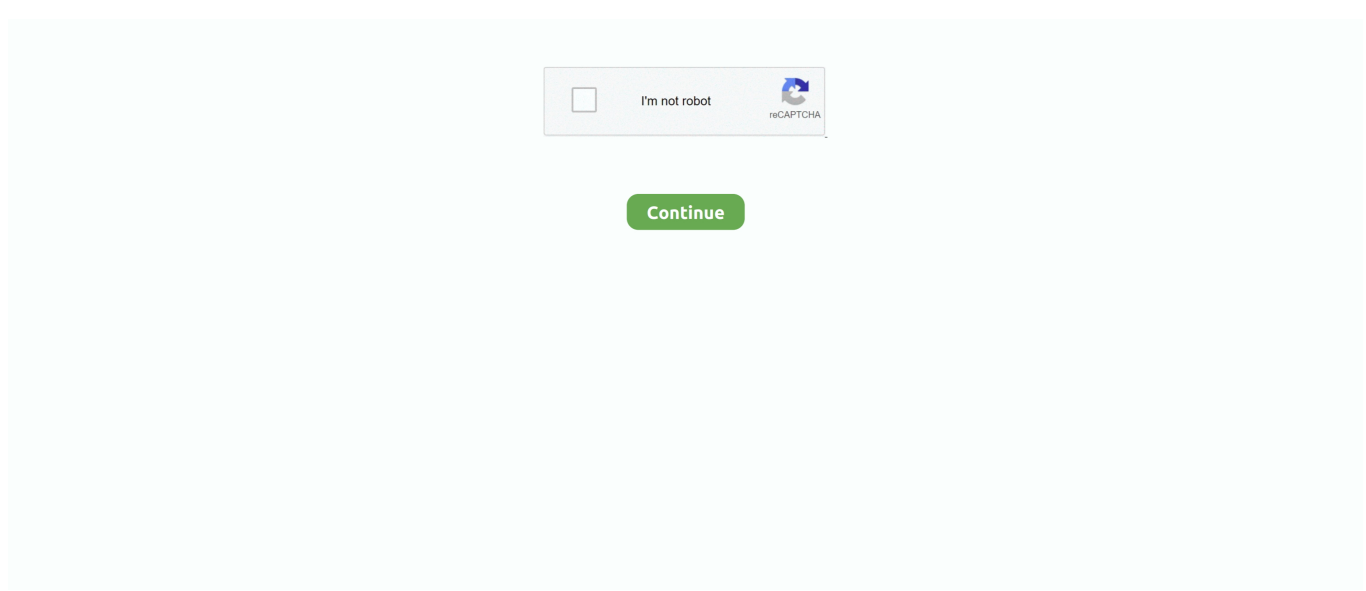

## **Download En 13480 3 .pdf | Added By Users 1 5**

## **how to check added users in linux**

how to check added users in linux, value added users, t-mobile authorized users) added/removed on this account, hikvision the device is added by other users, ezviz the device is added by other users, users cannot be added as alternative hosts, how to check for users in linux, added user, added user on credit card, users added to team line removed, added user to sudo group, add\_user\_meta, add user sudo, added user cannot ssh, users added to local admin, zoho add user, users added to domain

## **t-mobile authorized users) added/removed on this account**

## **ezviz the device is added by other users**

624b518f5d